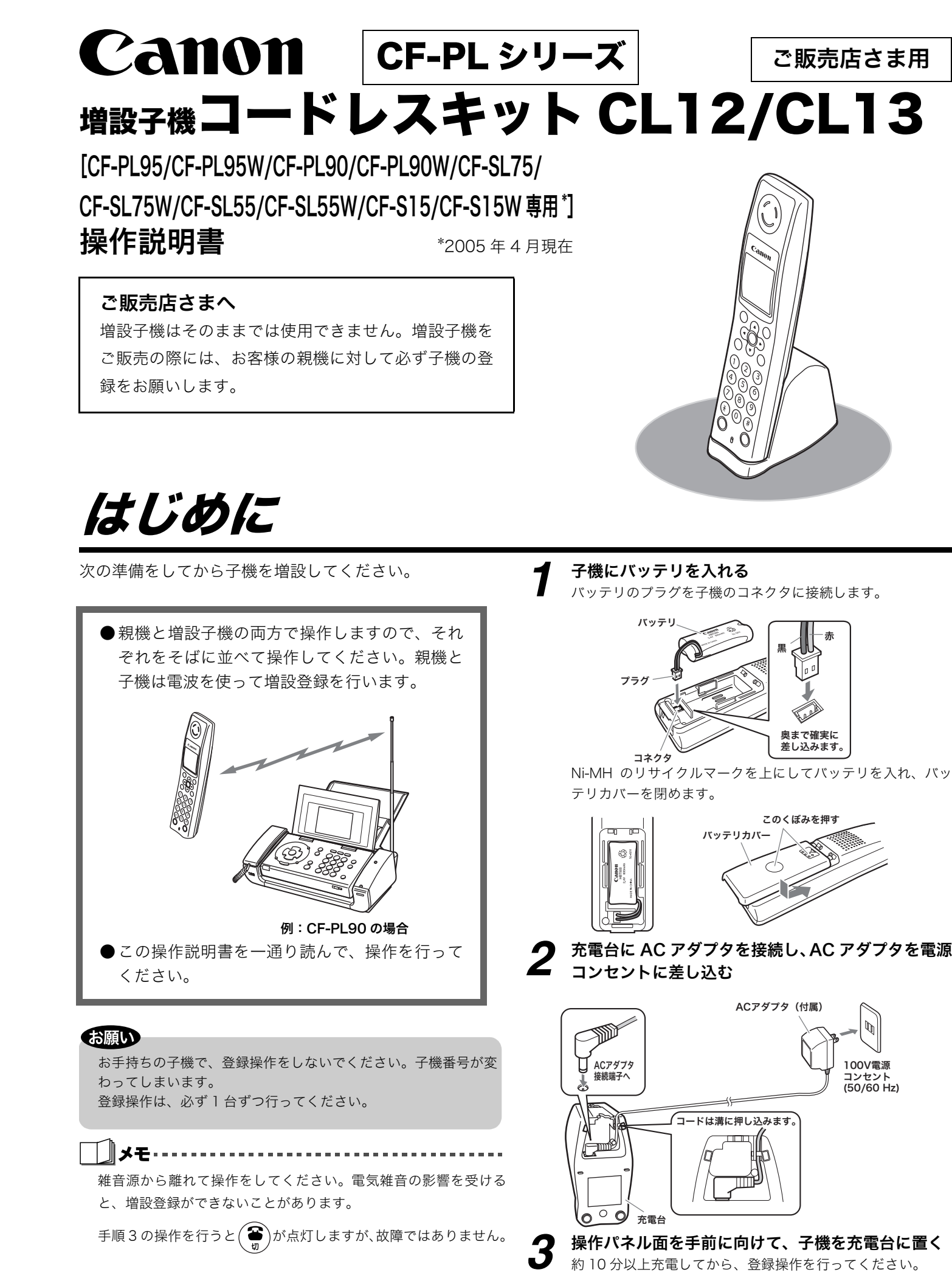

## 登録を確認するには

### 待機中に操作してください。

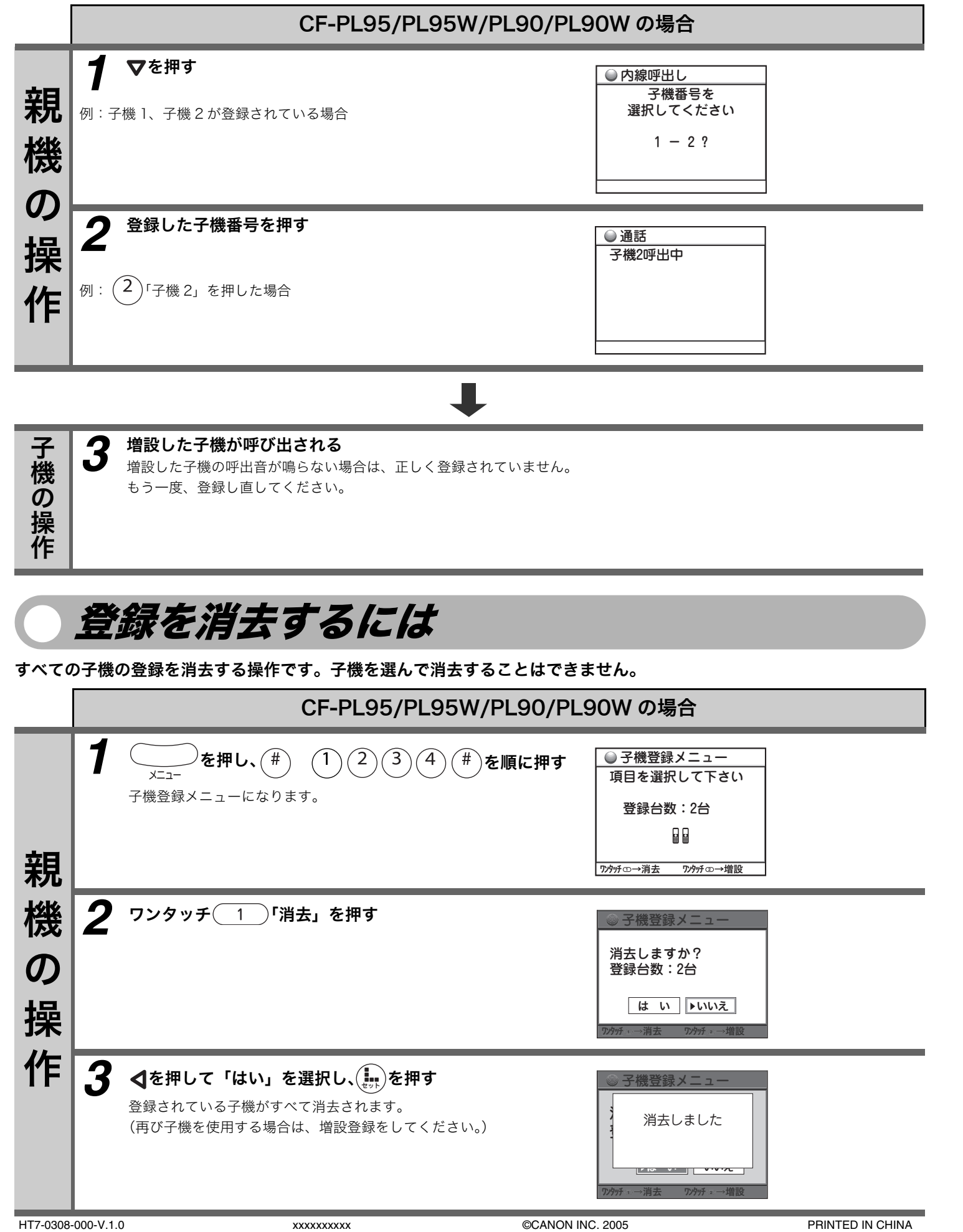

# 親機に増設子機を登録するには(増設登録)

親機に付属の子機を含めて、合計 4 台まで子機を増やすことができます。子機を増やす場合、次の操作を行って子機を親機に登録してください。

子機を充電台に置いている場合は、充電台から子機を取り $\left(\begin{matrix} \bigoplus\limits_{v} \mathfrak{S}_{v} \end{matrix}\right)$ を押してから操作を始めてください。

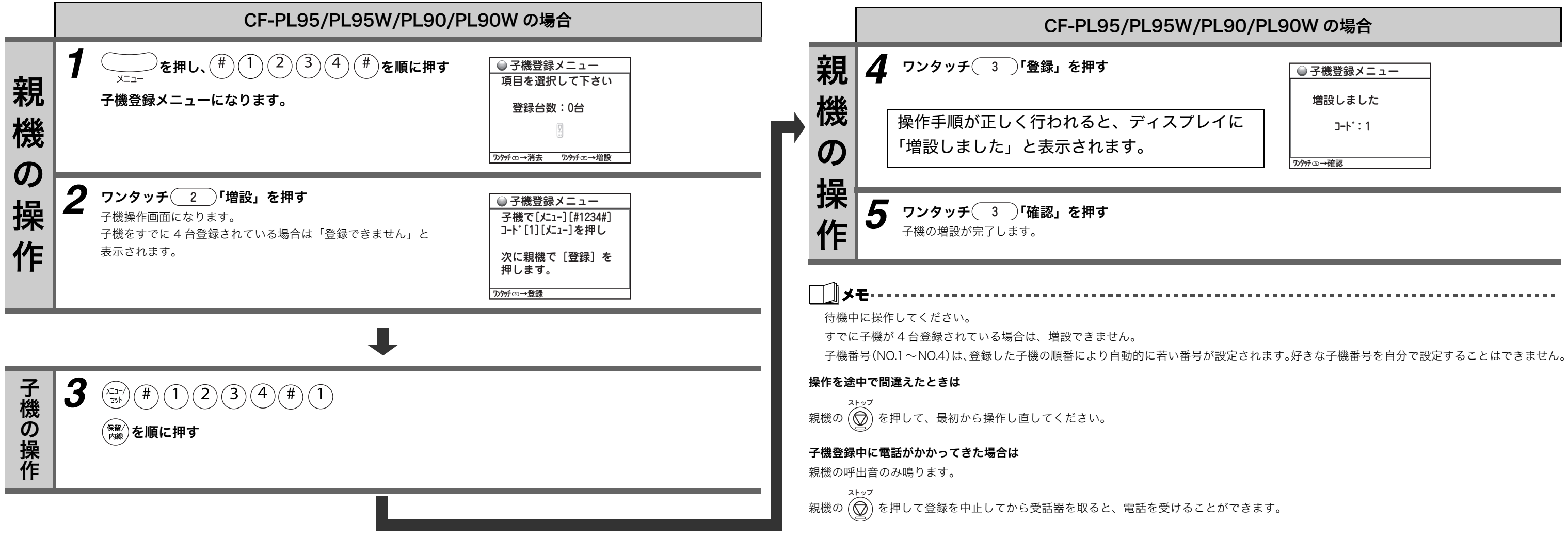